# Flight Log Technical Specification

Paul Bogard · February 8, 2015

# **Contents**

| Classes              | 2 |
|----------------------|---|
| Flight               | 2 |
| Associations         | 2 |
| Attributes           | 3 |
| Methods              | 4 |
| airline_icon_path()  | 4 |
| Airport              | 5 |
| Associations         | 5 |
| Attributes           | 5 |
| Methods              | 5 |
| Trip                 | 6 |
| Associations         | 7 |
| Attributes           | 7 |
| Methods              | 8 |
| Database             | 8 |
| Entity Relationships | 8 |
| Size                 | 8 |

## **Classes**

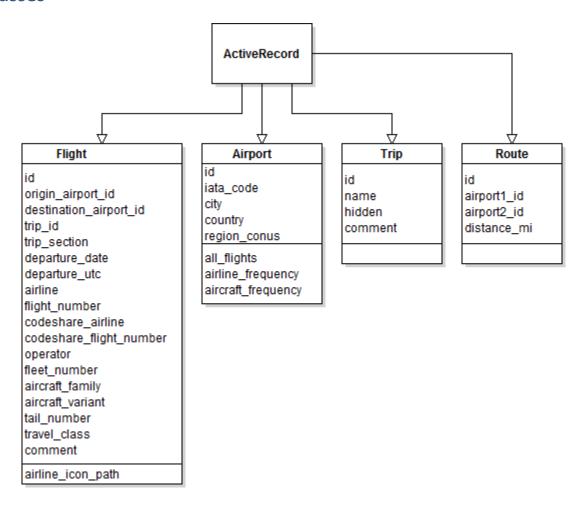

# Flight

#### **Associations**

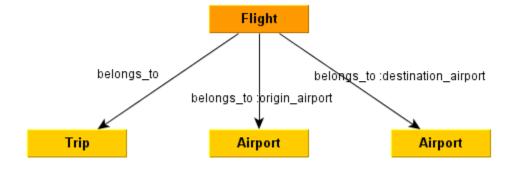

# Attributes

| Attribute               | Туре                | Description                                                                                                    |
|-------------------------|---------------------|----------------------------------------------------------------------------------------------------|
| id                      | integer (required)  | Unique flight identifier                                                                                                 |
| origin_airport_id       | integer (required)  | Maps to the id attribute of<br>Airport                                                                                   |
| destination_airport_id  | integer (required)  | Maps to the id attribute of<br>Airport                                                                                   |
| trip_id                 | integer (required)  | Maps to the id attribute of Trip                                                                                         |
| trip_section            | integer (required)  | Used to break a trip into subsections                                                                                    |
| departure_date          | date (required)     | Departure date of the flight (in the local time of the departure airport)                                                |
| departure_utc           | datetime (required) | UTC departure date and time, used to sort flights                                                                        |
| airline                 | string              | Airline branding the flight. For regional subsidiaries, use the parent airline; for codesharing, use the plane's livery. |
| flight_number           | integer             | The airline's assigned number for this flight                                                                            |
| codeshare_airline       | string              | Airline the flight was purchased on and ticketed as                                                                      |
| codeshare_flight_number | integer             | The codeshare_airline's assigned number for this flight                                                                  |
| operator                | string              | Airline operating the flight. For mainline flights, this will likely be the same as the airline attribute.               |

| fleet_number     | string | The operator's internal fleet number for the aircraft used for this flight. |
|------------------|--------|-----------------------------------------------------------------------------|
| aircraft_family  | string | Manufacturer and family type (e.g. "Boeing 737" and "Airbus A320")          |
| aircraft_variant | string | Variant type and model (e.g. "737-800" and "A321")                          |
| tail_number      | string | Tail number for the aircraft used for this flight.                          |
| travel_class     | string | Class of travel (Economy,<br>Business, or First)                            |
| comment          | text   | Comment                                                                     |

#### **Methods**

Standard Ruby on Rails ActiveRecord methods are available, but not listed in this document.

## airline\_icon\_path()

Returns the path of this Flight's airline's logo icon as a string.

# self.aircraft\_first\_flight(aircraft\_family)

Returns the departure\_date of the first flight on this aircraft family as a date.

# self.airline\_first\_flight(airline)

Returns the departure\_date of the first flight on this airline as a date.

# self.airport\_first\_visit(airport\_id)

Returns the departure\_date of the first visit to this airport as a date.

# **Airport**

## **Associations**

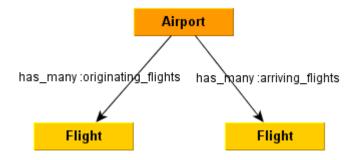

## **Attributes**

| Attribute    | Туре               | Description                                                                                                    |
|--------------|--------------------|----------------------------------------------------------------------------------------------------|
| id           | integer (required) | Unique airport identifier                                                                                            |
| iata_code    | string (required)  | 3-letter IATA code. Must be unique.                                                                                  |
| city         | string (required)  | Usually the city, with additional information if ambiguous (e.g. "Dayton" and "Chicago-O'Hare" and "Portland (OR)"). |
| country      | string (required)  | The country that the airport is located.                                                                             |
| region_conus | bool               | True if the airport is in the CONUS region, False otherwise                                                          |

## **Methods**

Standard Ruby on Rails ActiveRecord methods are available, but not listed in this document.

# all\_flights(logged\_in)

Returns a collection of Flights that have this airport as an origin or destination. If logged\_in is false, hidden flights will not be included.

## airline\_frequency(logged in)

Returns a hash of the airlines of the flights using this airport, and how many flights involving this airport each airline has. If logged\_in is false, hidden flights will not be counted.

## aircraft\_frequency(logged in)

Returns a hash of the aircraft families of the flights using this airport, and how many flights involving this airport each aircraft family has. If logged\_in is false, hidden flights will not be counted.

## self.frequency\_array(flight array)

Returns a hash of the airports visited in the flights listed in flight\_array, and how many times each airport was visited within that list of flights. This method does not filter hidden flights, so care should be taken to pass in an appropriate flight\_array.

#### **Route**

#### **Associations**

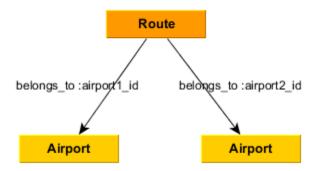

#### **Attributes**

| Attribute   | Туре               | Description             |
|-------------|--------------------|-------------------------|
| id          | integer (required) | Unique route identifier |
| airport1_id | integer (required) | Airport 1 id            |
| airport2_id | integer (required) | Airport 2 id            |

| distance_mi | Integer | Great circle distance               |
|-------------|---------|-------------------------------------|
|             |         | between the two airports (in miles) |

Routes consist of a pair of airports, which are indifferent to the direction flown. Thus, care must be taken to ensure duplicate pairs of airports don't end up in the route table. For example, [airport1\_id,airport2\_id] = [5,9] is the same route as [airport1\_id,airport2\_id] = [9,5], so only one of these should have a record in the Routes table. In order to ensure this, whenever a new record is submitted, it should check both combinations of airport1, airport2 to ensure a record doesn't already exist; if one does, the existing record shall have its distance\_mi updated rather than creating a new record. If the record does not exist, then it shall be saved such that airport1\_id is the lower of the two ids, and airport2\_id is the higher.

#### Methods

Standard Ruby on Rails ActiveRecord methods are available, but not listed in this document.

## Trip

#### **Associations**

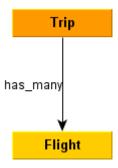

#### **Attributes**

| Attribute | Туре               | Description                                                                      |
|-----------|--------------------|----------------------------------------------------------------------------------|
| id        | integer (required) | Unique trip identifier                                                           |
| name      | string (required)  | Trip name                                                                        |
| hidden    | bool               | True if the trip is only visible to verified users; False if visible to visitors |

comment text Comment

#### Methods

Standard Ruby on Rails ActiveRecord methods are available, but not listed in this document.

## **Database**

# **Entity Relationships**

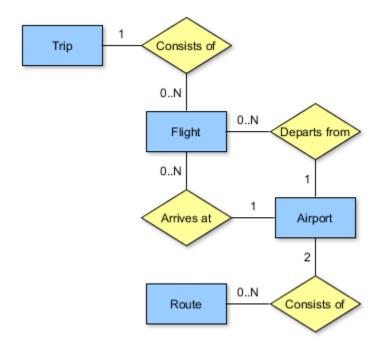

## Size

Per the functional specification, this site is intended for a single user (Paul Bogard), which will keep the size small.

For a conservative maximum number of records, assume an average of one trip per day and two flights per day for forty years.

$$\left(\frac{1 \text{ trip}}{1 \text{ day}}\right) \left(\frac{365.25 \text{ days}}{1 \text{ year}}\right) (40 \text{ years}) = 14610 \text{ trips}$$

$$\left(\frac{2 \text{ flights}}{1 \text{ day}}\right) \left(\frac{365.25 \text{ days}}{1 \text{ year}}\right) (40 \text{ years}) = 29220 \text{ flights}$$

At the time of the initial writing of this spec, Paul's flight log contained 219 flights and 37 airports. The number of airports as a function of flights appears to be less than linear. This is logical: the more flights are flown, the more likely it is that the flight will involve airports that have been visited in the past.

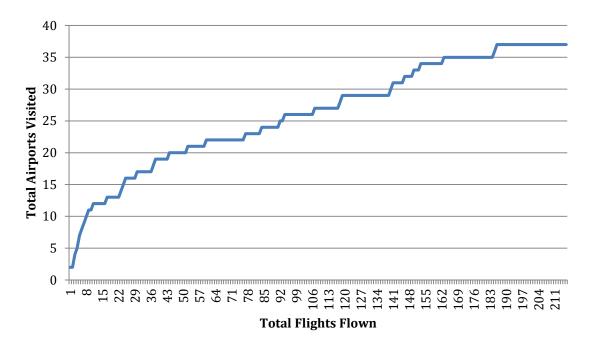

To get the worst-case prediction, though, we will assume a linear relationship with a ratio of 37 airports per 219 flights (and a y-intercept of zero).

29220 flights 
$$\left(\frac{37 \text{ airports}}{219 \text{ flights}}\right) = 4937 \text{ airports}$$

Even at these extraordinarily worst-case numbers, these table sizes are easily within the capabilities of MySQL.